SCHRÖDINGER'S CAT FOR
TIKI LOGINS: WE CAN BE 1LOGGED IN, 2- LOGGED OUT,
3- ANONYMOUS WITH A LOG
OUT BUTTON (SEEN MANY
TIMES IN LAST MONTHS AND
JUST NOW ON 26X
DOC.TIKI.ORG)

Status

Open

Priority

2 Must

Task

Schrödinger's cat for Tiki logins: We can be 1- logged in, 2- logged out, 3- anonymous with a log out button (seen many times in last months and just now on 26x doc.tiki.org)

Add a timesheet

### Add a timesheet for this task

Description

State number 3 is a bug. A weird one.

Safe place to experiment: https://copydoc.tiki.org/upgrade

Credentials: item93812-GlitchTip-for-monitoring-community-sites-dogfood-sites-likes-doc-tiki-org

#### **Files**

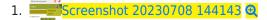

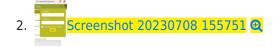

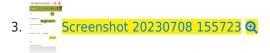

4. 2024 04 07 17 22 14

**Emails** 

Assigned to bruno.kambere

Assigned by

marclaporte

Keep informed

gary.cunningham-lee, jonny.bradley, victor.emanouilov

Also visible to

1- Visible to Anonymous (Public content)

Related

Created

Saturday 08 of July, 2023 14:44:33 EDT

by Marc Laporte

LastModif

Tuesday 09 of April, 2024 08:46:50 EDT

### Comments

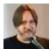

Ah wait

Marc Laporte 2023-07-08 14:52

It is now OK. So please explore and report on if you see the issue. There is something going on causing this weird triple state.

And please read the code to see if there is way you can guess this is happening

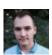

## Anonymous is an artificial user victor.emanouilov 2023-07-10 03:11

Probably the code checking if user is logged is is broken somewhere...

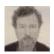

Smarty var?

<mark>Jonny Bradley</mark> 2023-07-18 08:09

Last time this happened it was because someone had user a variable called **\$user** in a module smarty template, and by default all smarty vars are global (sadly)

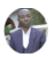

# Something similiar bruno.kambere 2024-04-09 08:58

Something similar has been observed and reported on copydoc.tiki.org . Please check here

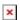

But it was related to some files manually edited on the dogfood5 server on the Virtualmin server copydoc.tiki.org probably for debugging purposes, as shown below

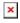

I restored some of them (index.php, tiki-index.php, tiki-index\_p.php, templates/header.tpl, etc) to keep the copydoc.tiki.org website cleaner, and the issue could be fixed.

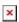